### **1.5 Die Klasse LISTE**

Wir haben in der Zeit bisher gesehen, dass die LISTE an vielen Stellen verwendet werden kann. Nun geht es darum, die LISTE so abzuschließen, dass sie so optimal wie möglich funktioniert und in so vielen Anwendungen wie möglich wiederverwendbar ist. Um Speicher zu sparen, reduzieren wir die Referenzen auf den Anfang der LISTE. Dabei erweitern wir die LISTE um zwei Arten von Methoden. Zum einen ermöglichen wir das Einfügen und Entfernen an verschiedenen Stellen (Strukturmethoden), zum anderen fügen wir Methoden ein, die den Inhalt eines KNOTEN überprüfen. Das DATENELEMENT muss dementsprechend wie folgt erweitert werden:

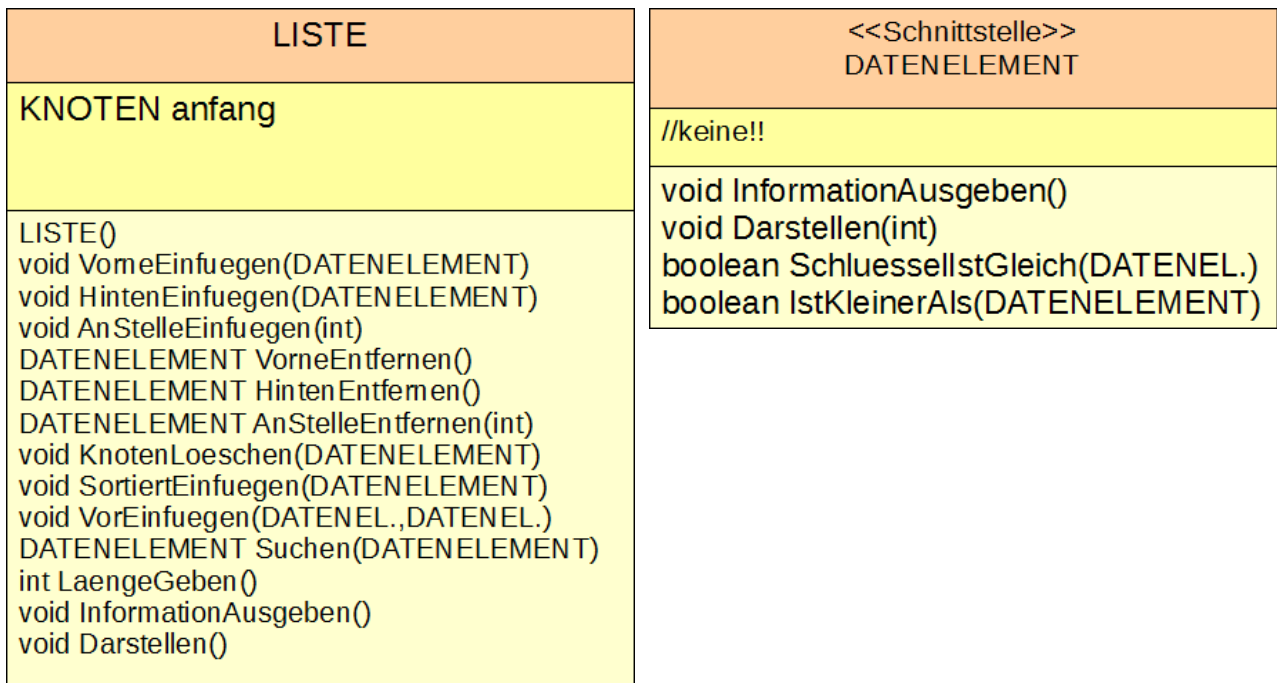

Überlegen wir uns nun, wie die Struktogramme der jeweiligen Methoden aussehen:

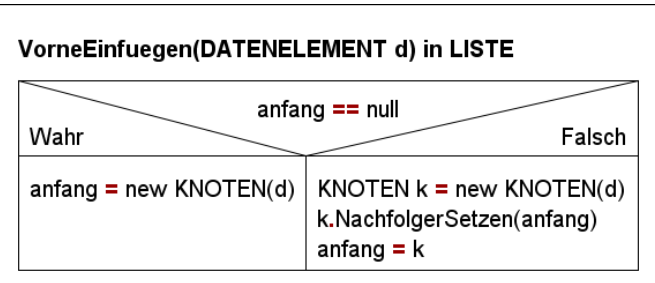

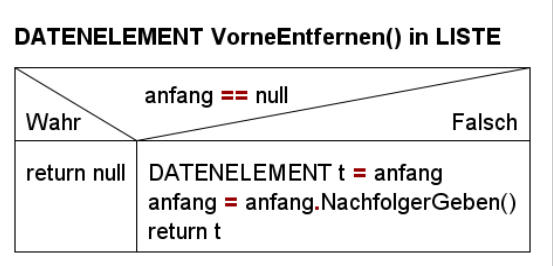

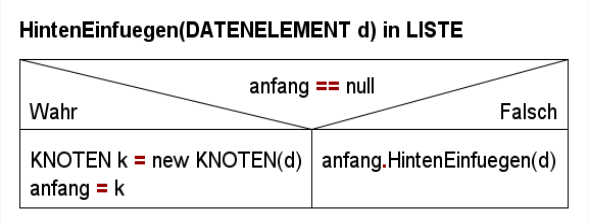

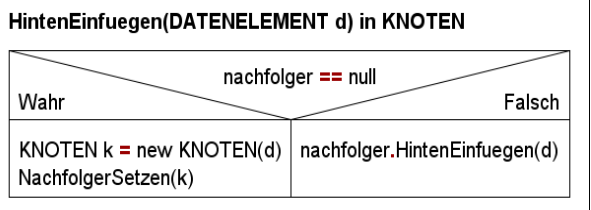

#### DATENELEMENT HintenEntfernen() in LISTE

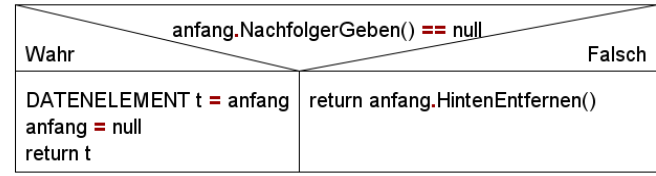

#### DATENELEMENT HintenEntfernen() in KNOTEN nachfolger.NachfolgerGeben() == null Wahr Falsch DATENELEMENT  $t =$  nachfolger return nachfolger.HintenEntfernen() NachfolgerSetzen(null) return t

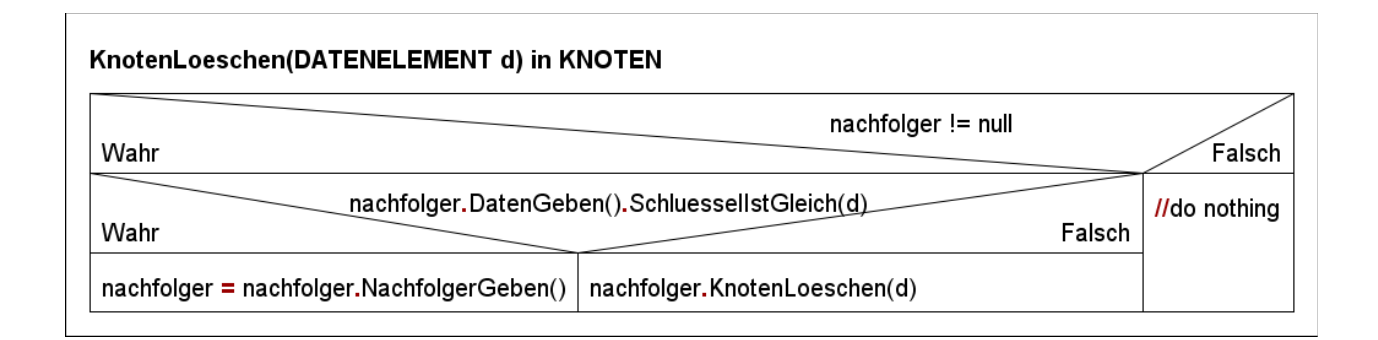

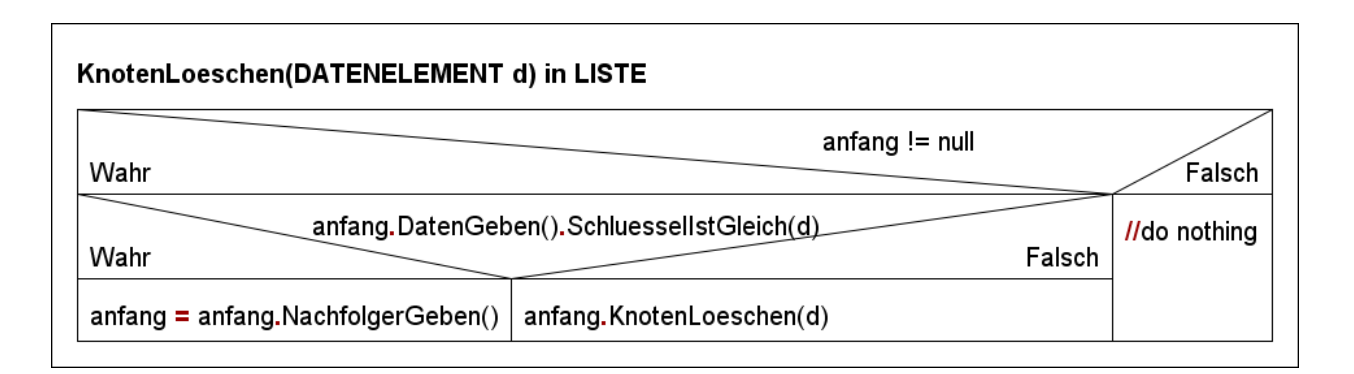

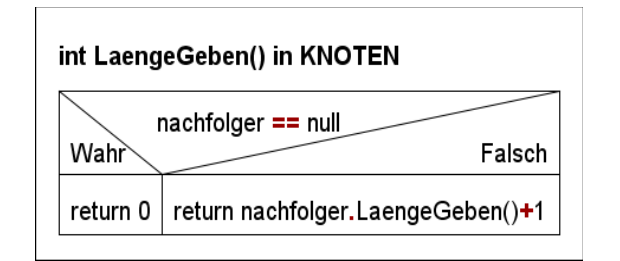

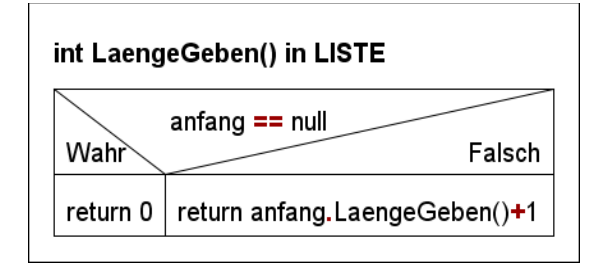

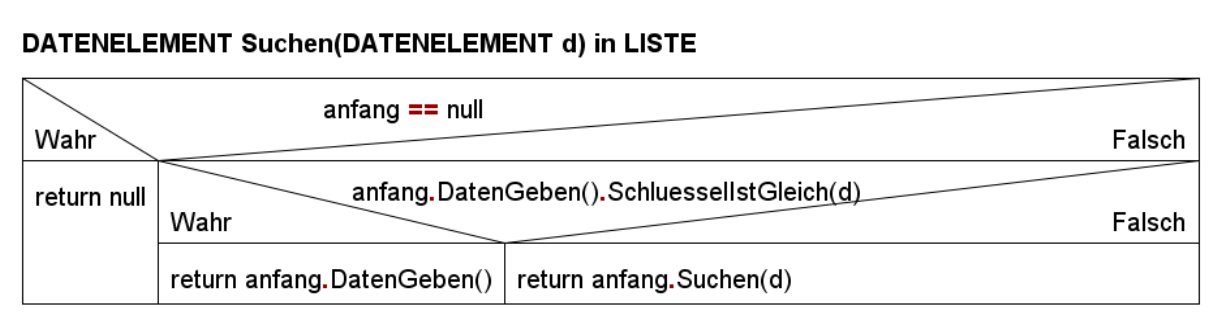

#### DATENELEMENT Suchen(DATENELEMENT d) in KNOTEN

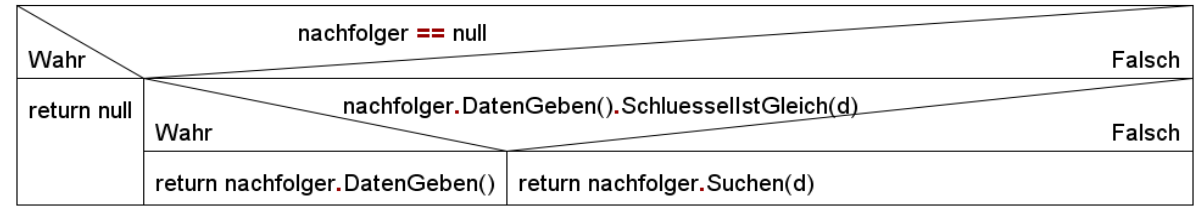

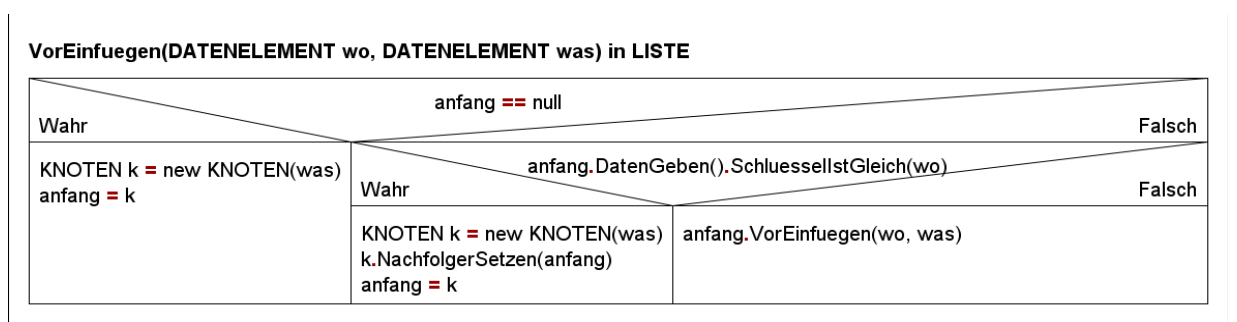

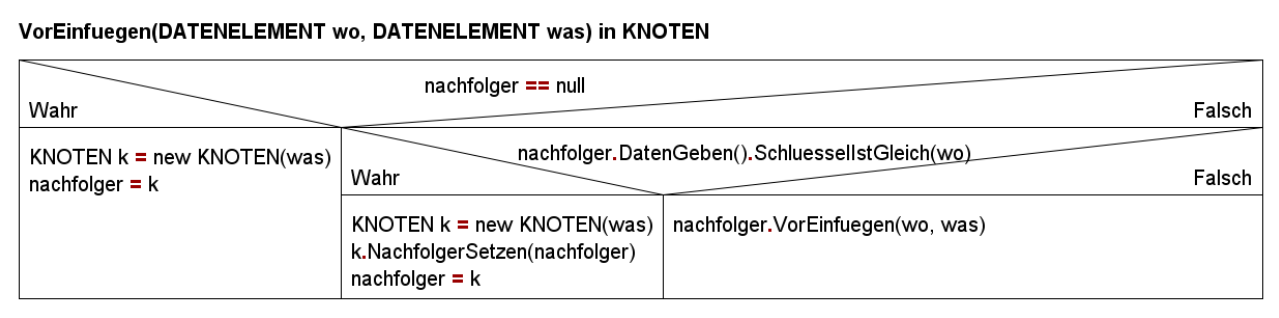

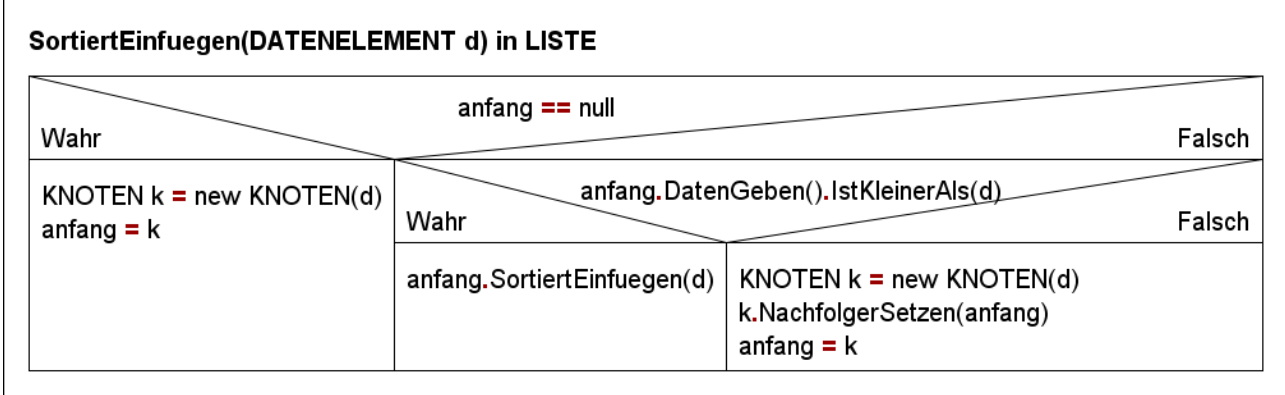

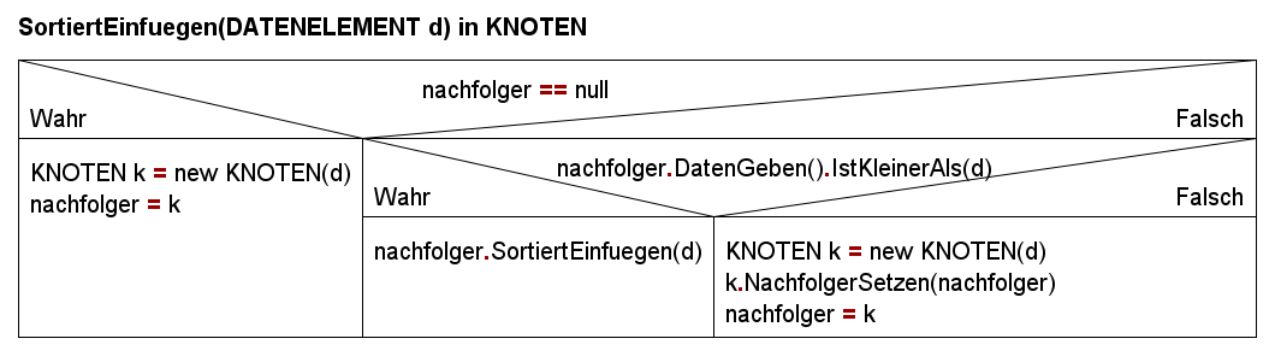

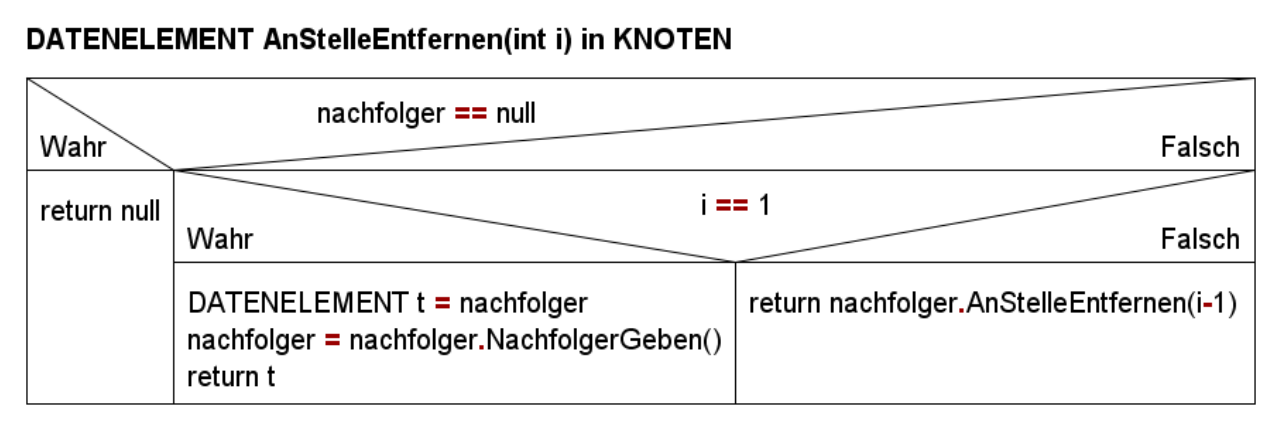

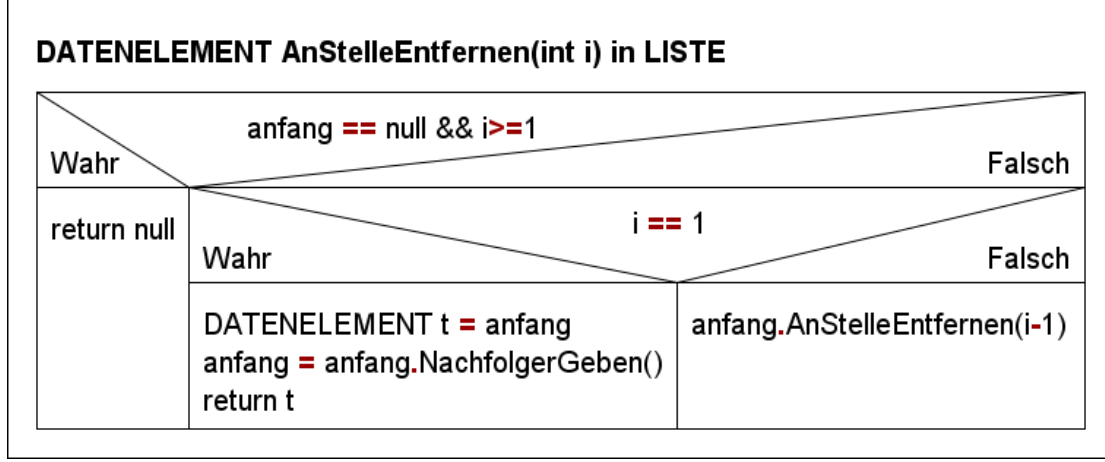

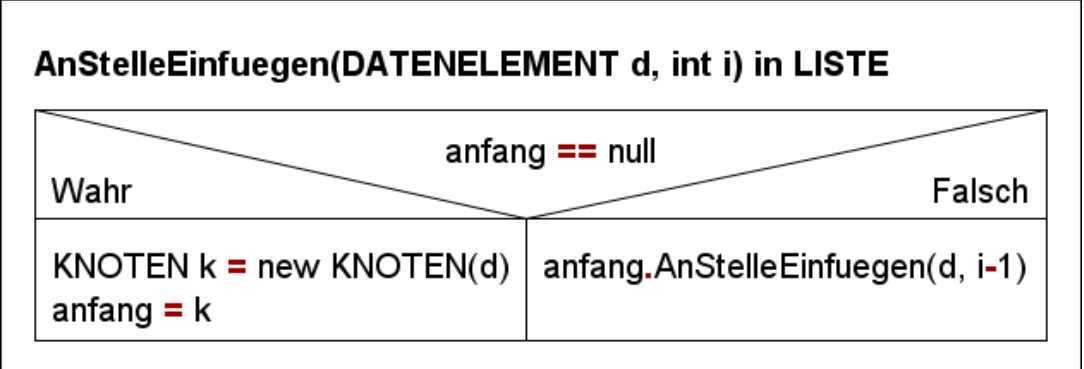

# AnStelleEinfuegen(DATENELEMENT d, int i) in KNOTEN

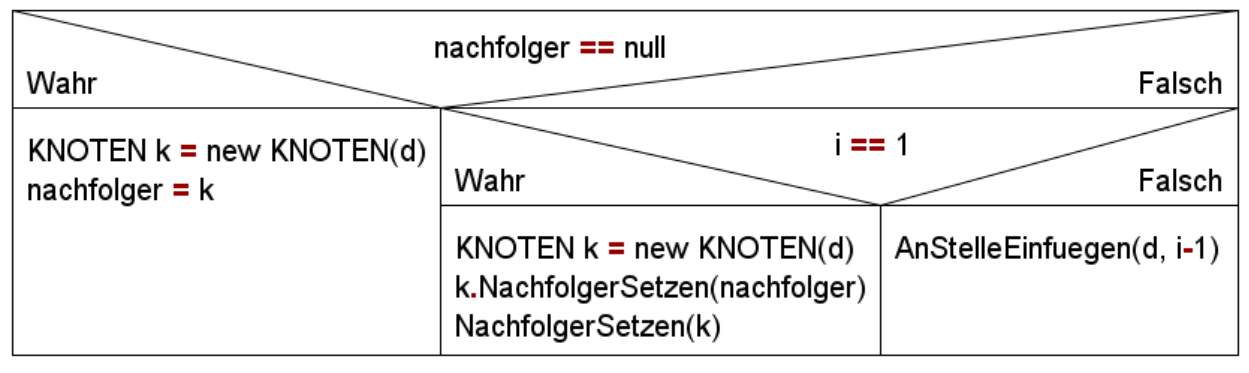

## **Aufgaben:**

- **1)** Formuliere für alle neuen Methoden passende Struktogramme.
- **2)** Setze die Methoden in den jeweiligen Klassen der Vorlage um.